## **CNCL: Contents**

- CNCL C++ library for supporting event driven simulations
- Learning CNCL by examples

– Example 1: GI/GI/1 system, combined queue and server

- Example 2: steady state simulation using independent runs
- Example 3: GI/GI/1 system, separate queue and server
- CNCL project work instructions

9.10.2006 1

S-38.3148 Simulation of data networks / CNCL

### **Extra material**

- All code examples referred to in this lecture available from
	- http://www.netlab.tkk.fi/opetus/s383148/
	- Available files are: Makefile, mm1v1.c, mm1v2.c, mm1v3.c
- CNCL compiles on two machines (requires g++ Version 2.95.xx or less)
	- moukari.ee.hut.fi (preferred machine, server with lot of memory)
	- kolvi.ee.hut.fi (avoid using this, it is department's file server)
- **Usage** 
	- Copy files to a directory
	- Create a configuration file "use.cncl" with the following line:
		- Tcsh users: setenv LD\_LIBRARY\_PATH /usr/lib:/usr/local/lib"
		- Bash users: LD\_LIBRARY\_PATH=\$LD\_LIBRARY\_PATH: /usr/lib:/usr/local/lib export LD\_LIBRARY\_PATH
	- In the directory, set up your paths by writing "source use.cncl"
	- In the directory, create a ".depend"-file by writing "touch .depend"
	- Run "make"

### **CNCL: modeling the GI/GI/1 system**

- Modeling packet arrivals easy
	- packet arrival times are independent of each other
	- generator only needs to send a packet every *interval* time units, where *interval* is a random variable with a given (general) distribution
- Modeling queue/server
	- in the simple GI/GI/1 system the queuing discipline is just FIFO, so server does not have any real functionality => queue and server can be in the same process
- Event handlers:
	- generator
	- queue + server
- Three event types
	- TIMER\_G: a new job is generated
	- JOB: generator sends a job to server
	- TIMER\_S: server is free to take a new job from queue

9.10.2006 3

S-38.3148 Simulation of data networks / CNCL

#### **Example 1**

- Basic GI/GI/1 functionality
	- with Poisson arrivals and exponential service times
- Statistics collection
	- queuing delay
	- sojourn times
- Contains initial (and final) transient
	- simulates fixed number of packets starting from an empty system until last packet has been served
- Example code:
	- $-$  mm1v1.c

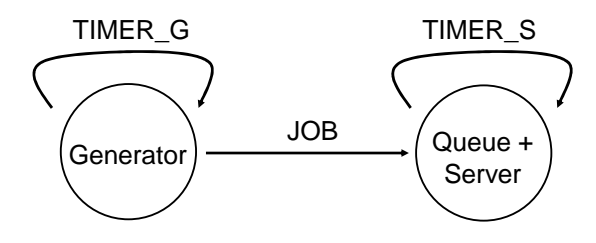

S-38.3148 Simulation of data networks / CNCL

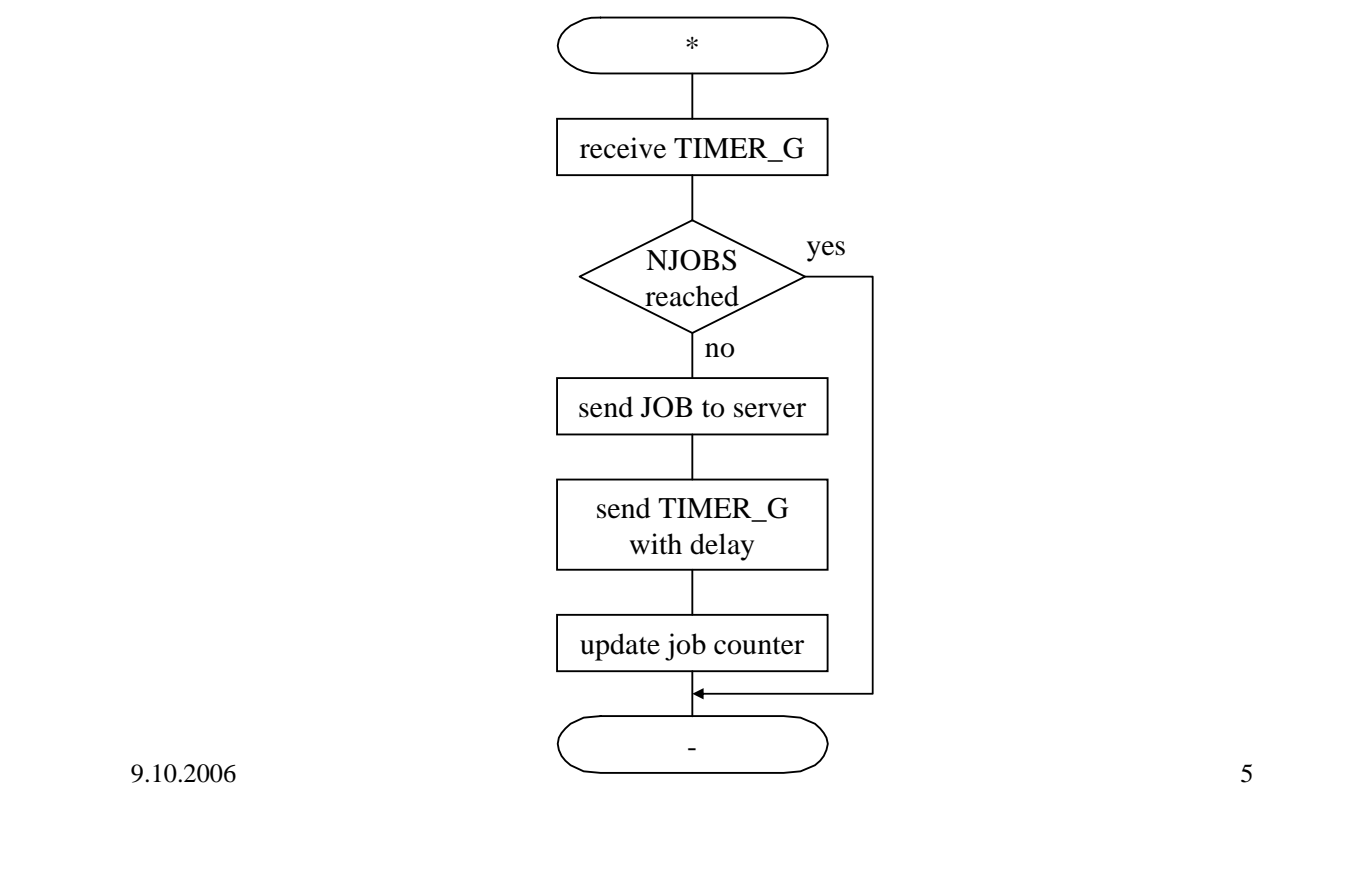

S-38.3148 Simulation of data networks / CNCL

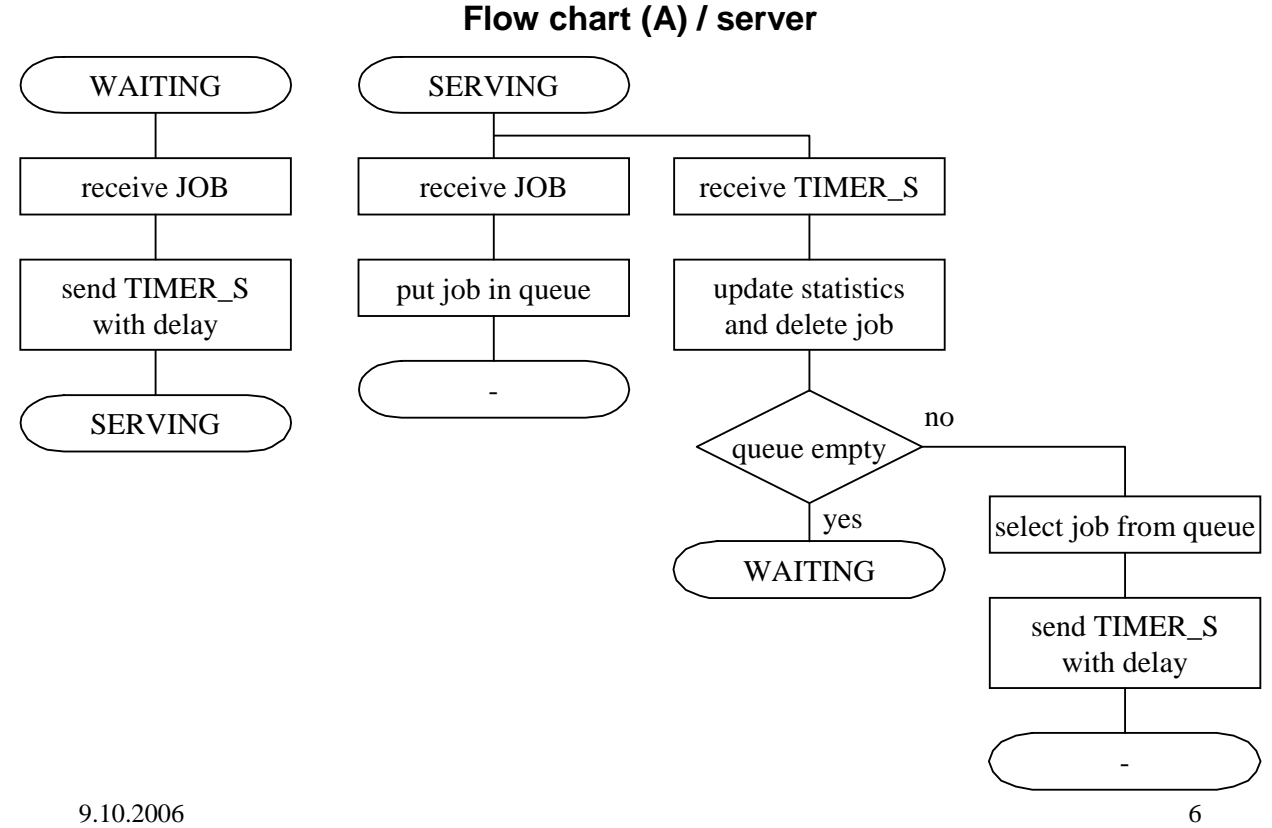

### **Flow chart (A) / generator**

# **CNCL: Contents**

- CNCL C++ library for supporting event driven simulations
- Learning CNCL by examples
	- Example 1: GI/GI/1 system, combined queue and server

– Example 2: steady state simulation using independent runs

- Example 3: GI/GI/1 system, separate queue and server
- CNCL project work instructions

9.10.2006 7

S-38.3148 Simulation of data networks / CNCL

### **Example 2**

- Adding functionality to the basic GI/GI/1 example
- Aim
	- steady state simulation of mean sojourn times as a function of offered load
	- does not affect the overall model of the system (i.e., the process model)
- Statistics collection
	- initial (and final) transient removal
	- statistics output to a file ("out.dat")
	- comparing simulations and analytical results in Matlab
	- recall that mean delay D in an M/M/1 queue is

$$
D = \frac{1}{\mu - \lambda}
$$

- Example code:
	- mm1v2.c

## **Example 2**

- Discussion:
	- how do you change the code (state machine) such that the queue size is finite (GI/GI/1/K-system)?
	- how is packet loss probability measured/estimated?

#### Answers:

- buffer size K packets
- need to add a new state variable to class Server: N, number of packets in the system
- upon arrival (event JOB) the state variable is checked  $(N = K)$ , and if true packet is discarded
- to estimate packet loss probability, only a count of lost packets is needed (and the number of arrived packets)
- again, need to take care of starting measurements only after initial transient

9.10.2006 9

S-38.3148 Simulation of data networks / CNCL

# **CNCL: Contents**

- CNCL C++ library for supporting event driven simulations
- Learning CNCL by examples
	- Example 1: GI/GI/1 system, combined queue and server
	- Example 2: steady state simulation using independent runs
	- Example 3: GI/GI/1 system, separate queue and server
- CNCL project work instructions

S-38.3148 Simulation of data networks / CNCL

## **Example 3**

- Basic GI/GI/1 example
- Separating the queue and the server from each other
	- e.g., if we have a queuing system with multiple queues and a single server with an advanced scheduling algorithm
- Example code:
	- mm1v3.c

9.10.2006 11

S-38.3148 Simulation of data networks / CNCL

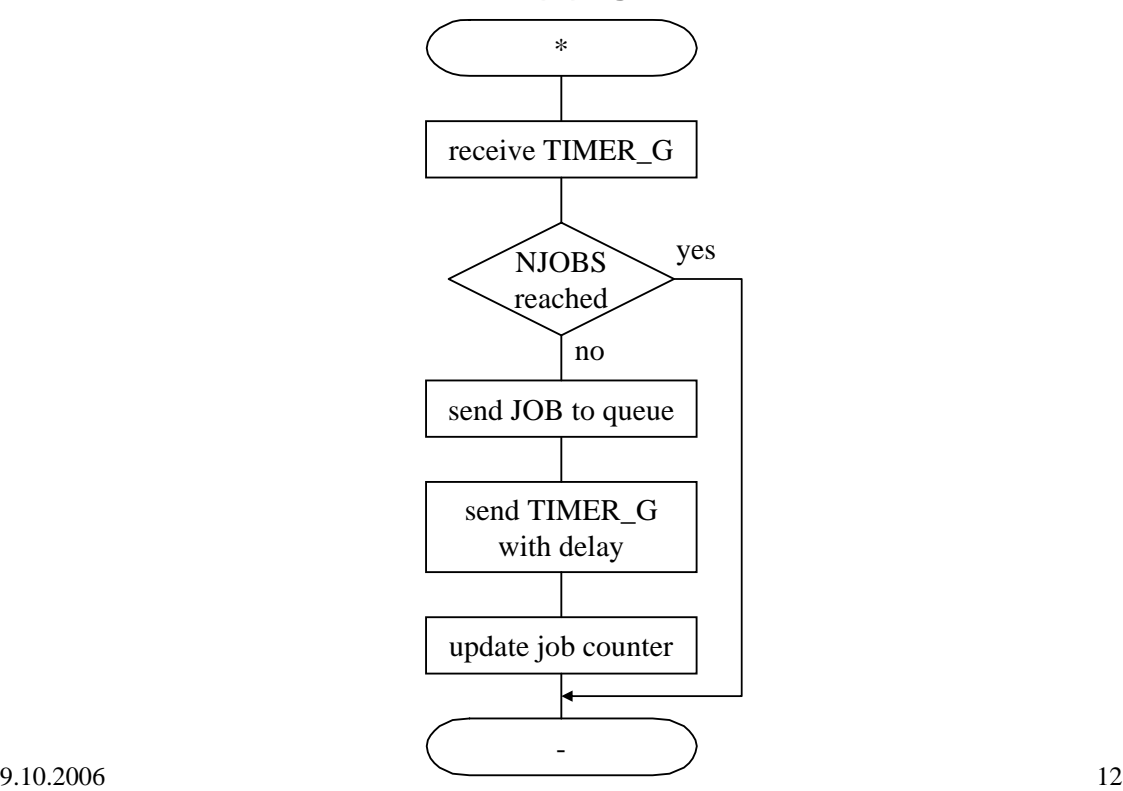

### **Flow chart (B) / generator**

**Flow chart (B) / queue**

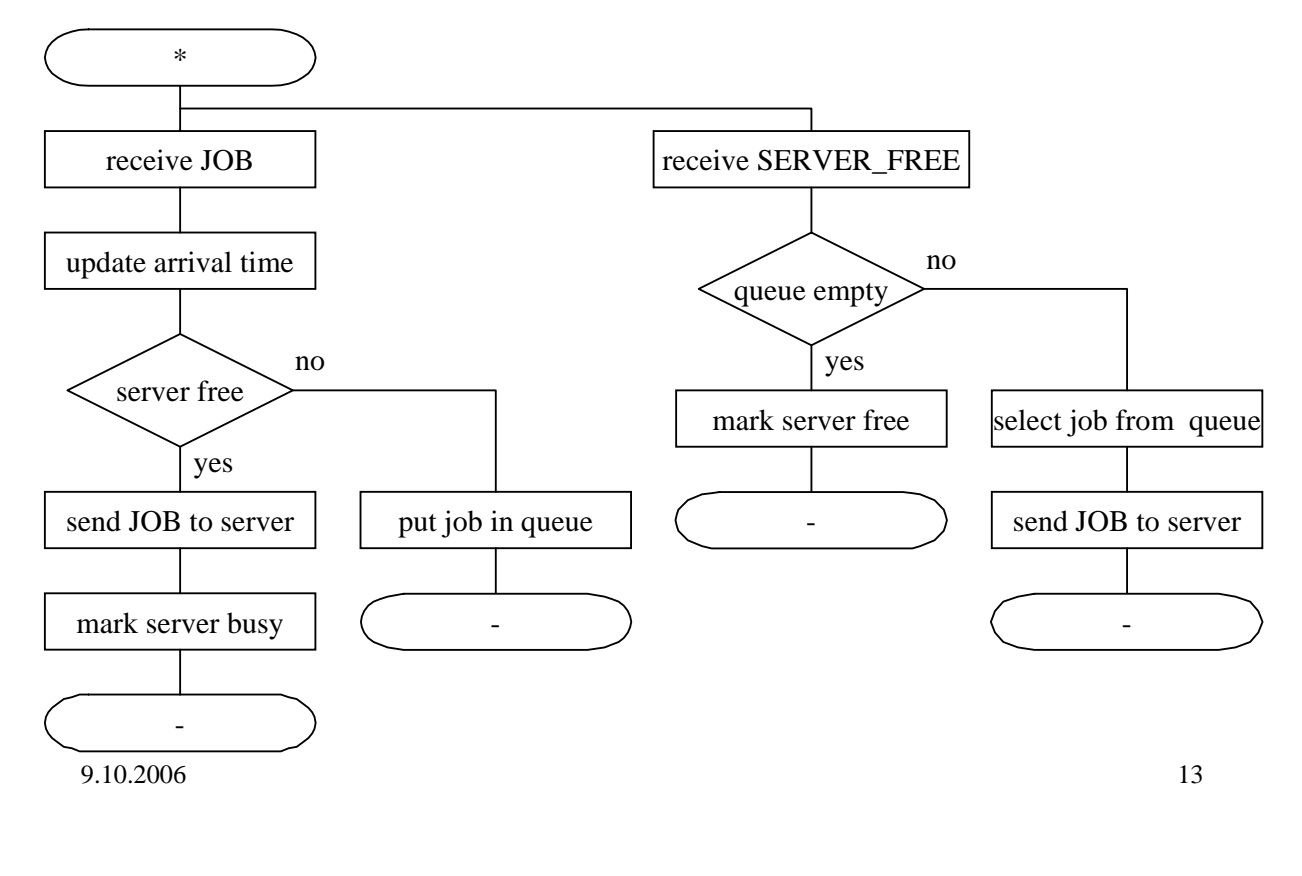

S-38.3148 Simulation of data networks / CNCL

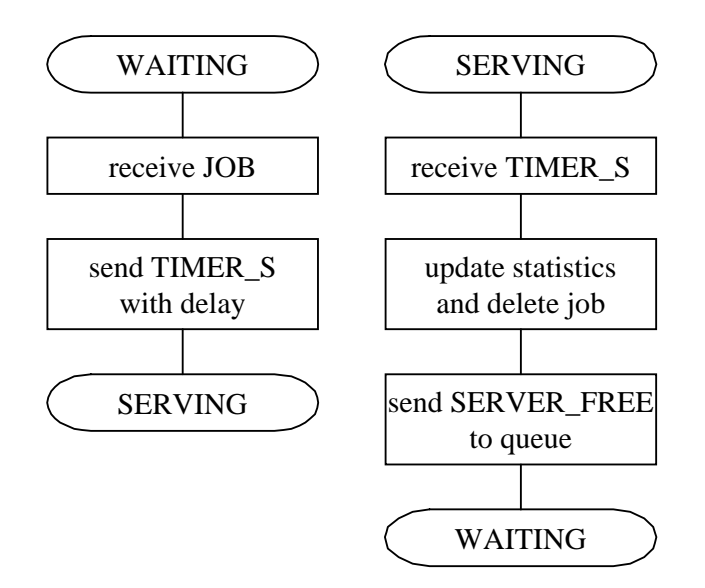

### **Flow chart (B) / server**

S-38.3148 Simulation of data networks / CNCL

### **Example 3**

- Discussion:
	- how do you change the code (state machine) to simulate a 2 class queue with advanced scheduling?
- Answers:
	- 2 classes => 2 instances of Generators, 2 instances of queues
		- Stopping rule at generator does not anymore make sense
	- Scheduler implemented in server, so some changes need to be made to current design
	- Changes in Queue-class
		- Server needs to know if Queue1 or Queue2 is empty (methods must be added to Queue class)
		- Queue class can not have local info about Server status (why?)
		- Upon receipt of SERVER\_FREE, queue does not anymore check if queue is empty or not (functionality moved to server)
	- Changes in Server-class
		- Must have a server status()-method
		- Upon receipt of JOB-event, the delay of the event TIMER S may depend on the class of the job
		- Upon receipt of TIMER\_S event,
			- if class 1 queue is non-empty, sends SERVER\_FREE to Queue1
			- if class 1 is empty and 2 non-empty, sends SERVER\_FREE to Queue2

 $9.10.2006$  - If both queue are empty, server state changes to WAITING  $_{15}$ 

S-38.3148 Simulation of data networks / CNCL

### **Example 3 : DiffServ router**

- DiffServ QoS architecture
	- Traffic grouped into N different classes
	- Objective: relative delay differentiation using WTP scheduler
	- Packets are classified on the edge
	- In the core network, packets are routed simply based on class
	- Each router implements a queuing block as below/output port

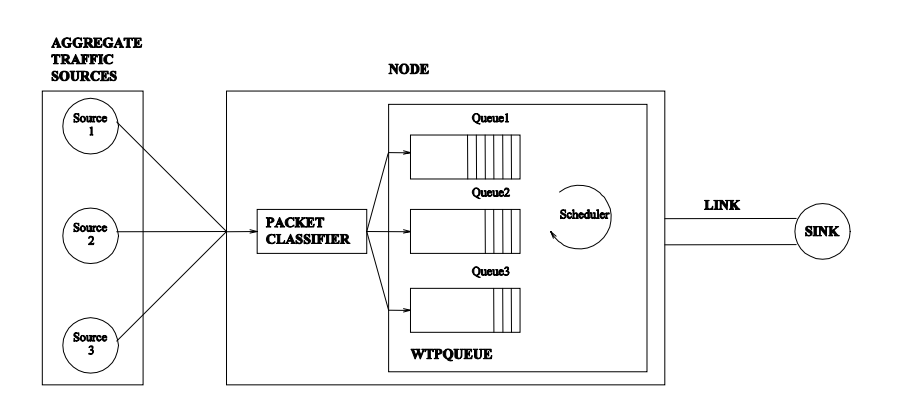

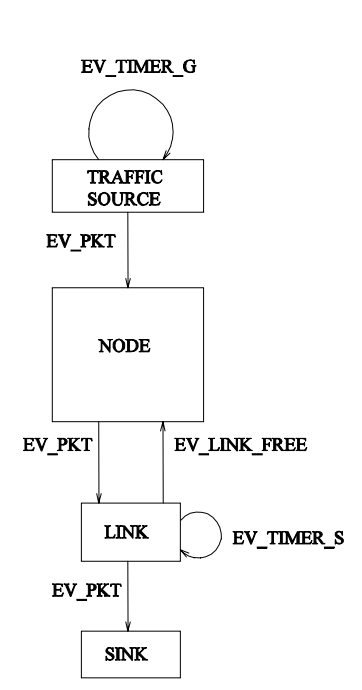